# JSJLON **SYSTEMS**

#### *Improvements in Samba to take advantage of OneFS*

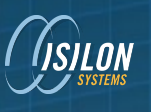

### What is OneFS?

- File System & Operating System
- Based off FreeBSD
	- ifs.ko
- POSIX & Windows Semantics
- Clustered File System
	- Store single volume, across multiple disks, across multiple machines
	- Think RAID across machines instead of disks

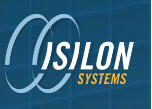

### Isilon OneFS Cluster

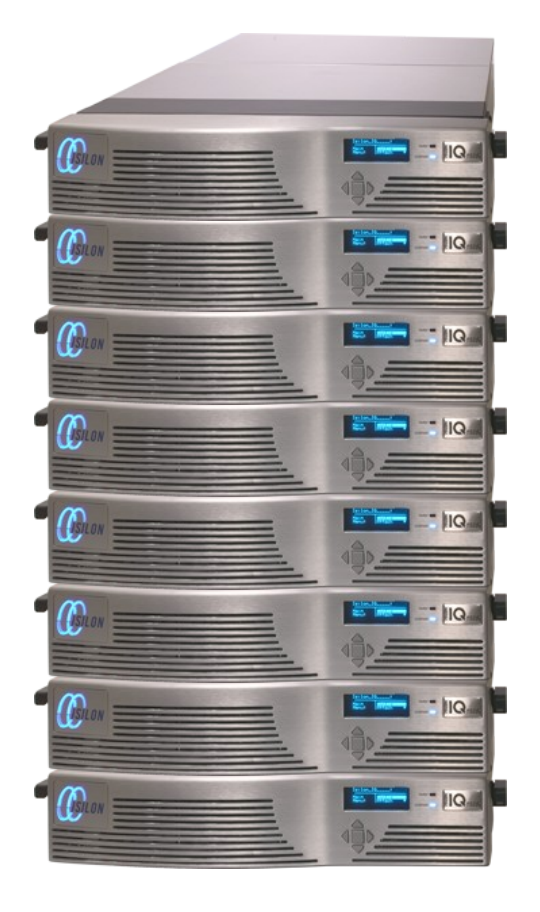

- NAS file server
- Single file system (3.45 PB)
- Fully symmetric peers
	- No metadata servers
	- 3 to 96+ nodes
- Fast intra-cluster network
	- InfiniBand
- Each Node:
	- CPU
	- **Memory**
	- Disks (12 to 36)
	- Commodity hardware

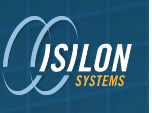

### What Makes Isilon OneFS Special?

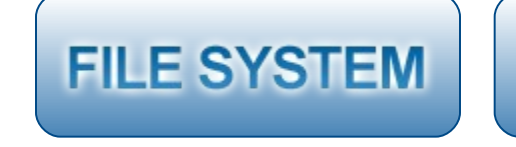

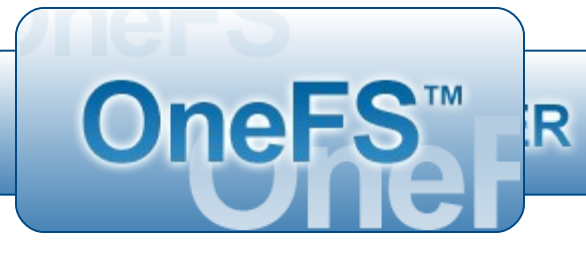

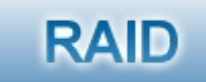

- Single pool of storage
- Granular data protection
	- » Down to the file level
	- » 8x mirroring or +4 recovery
- Easy to manage and grow
	- » Add additional nodes in 60 seconds
	- » Automated data balancing
- Extreme performance for concurrent access

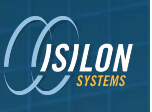

### Samba in OneFS

#### Used over 6 years – **2.2** through **3.4**

#### *Getting Smarter*

- 3 large code merges
- On top of 3.0.24
	- 35,000 lines of diff
	- No defined patch stack
- Isilon specific code was not well abstracted
- Have a problem? Add a new parameter!

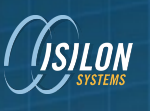

# OneFS File System Features

- NTFS ACL storage & enforcement
- NTFS Alternate Data Streams
- Zero-copy writes like Linux splice()
- Snapshots with Volume Shadow Copy Service (VSS)
- Bulk Directory Enumeration readdirplus() syscall
- Win32 like CreateFile() syscall
	- **Oplocks**
	- Share mode locks
	- Delete on close
- Windows Byte Range Lock semantics
- Kernel based Change Notification

**Cluster CoherentCluster Coherent** 

6 6

### Utilizing OneFS in Samba

#### *VFS - Virtual File System*

- VOP Virtual OPerations
- Function dispatch table
- Shared object library onefs.so
	- source3/modules/vfs\_onefs.c
	- source3/modules/onefs \*.c
	- 31 operations defined

### VFS - Access Control Lists

- source3/modules/onefs\_acl.c
- 3 VFS functions
	- SMB\_VFS\_FGET\_NT\_ACL()
	- SMB\_VFS\_GET\_NT\_ACL()
	- SMB\_VFS\_FSET\_NT\_ACL()
		- onefs\_fset\_nt\_acl()
			- ifs\_set\_security\_descriptor()
- Wrappers around OneFS syscalls
- Plus some helper functions

### VFS - Byte Range Locks

- source3/modules/onefs\_cbrl.c
- Added 3 new VFS functions
	- SMB\_VFS\_BRL\_LOCK\_WINDOWS()
	- SMB\_VFS\_BRL\_UNLOCK\_WINDOWS()
	- SMB VFS BRL CANCEL WINDOWS()
		- onefs brl cancel windows()
			- ifs cbrl()
- Moved old calls to default implementations
- Wrappers around OneFS syscalls
- Plus some helper functions

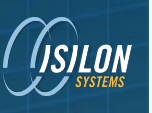

# VFS - Change Notify

- source3/modules/onefs\_notify.c
- Only 1 VFS call!
	- SMB\_VFS\_NOTIFY\_WATCH()
- 6 methods to implement all functionality
	- Register watch request
		- event\_add\_fd()
	- Kernel event handler
	- Notification dispatcher
	- Translate Win notify mask to IFS mask
	- Translate IFS notify mask to Win mask
	- Destructor

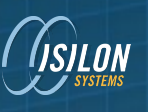

### VFS - Open Path

- source3/modules/onefs\_open.c
- SMB\_VFS\_CREATE\_FILE()
	- New VOP
	- Allows atomic implementation of:
		- Access checks
		- Share mode lock acquisition
		- Oplock acquisition
		- Setting security descriptor at create time
		- Setting DOS attributes at create time
- Abstracted and simplified the very complex open() path

### VFS - Bulk Directory Enumeration

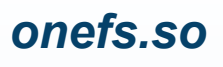

- source3/modules/onefs\_dir.c
- Cadillac vs Camry
	- SMB\_VFS\_FIND\_FIRST()
	- SMB\_VFS\_FIND\_NEXT()
- TRANS2 -> POSIX VFS -> ReadDirPlus()
	- Bulk -> Singular -> Bulk
- SMB\_VFS\_READDIR()
	- OPENDIR, SEEKDIR, TELLDIR, REWINDDIR, CLOSEDIR
- 25% decrease in latency for SMB\_FIND\_FILE\_BOTH\_INFO

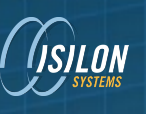

### VFS - Snapshots

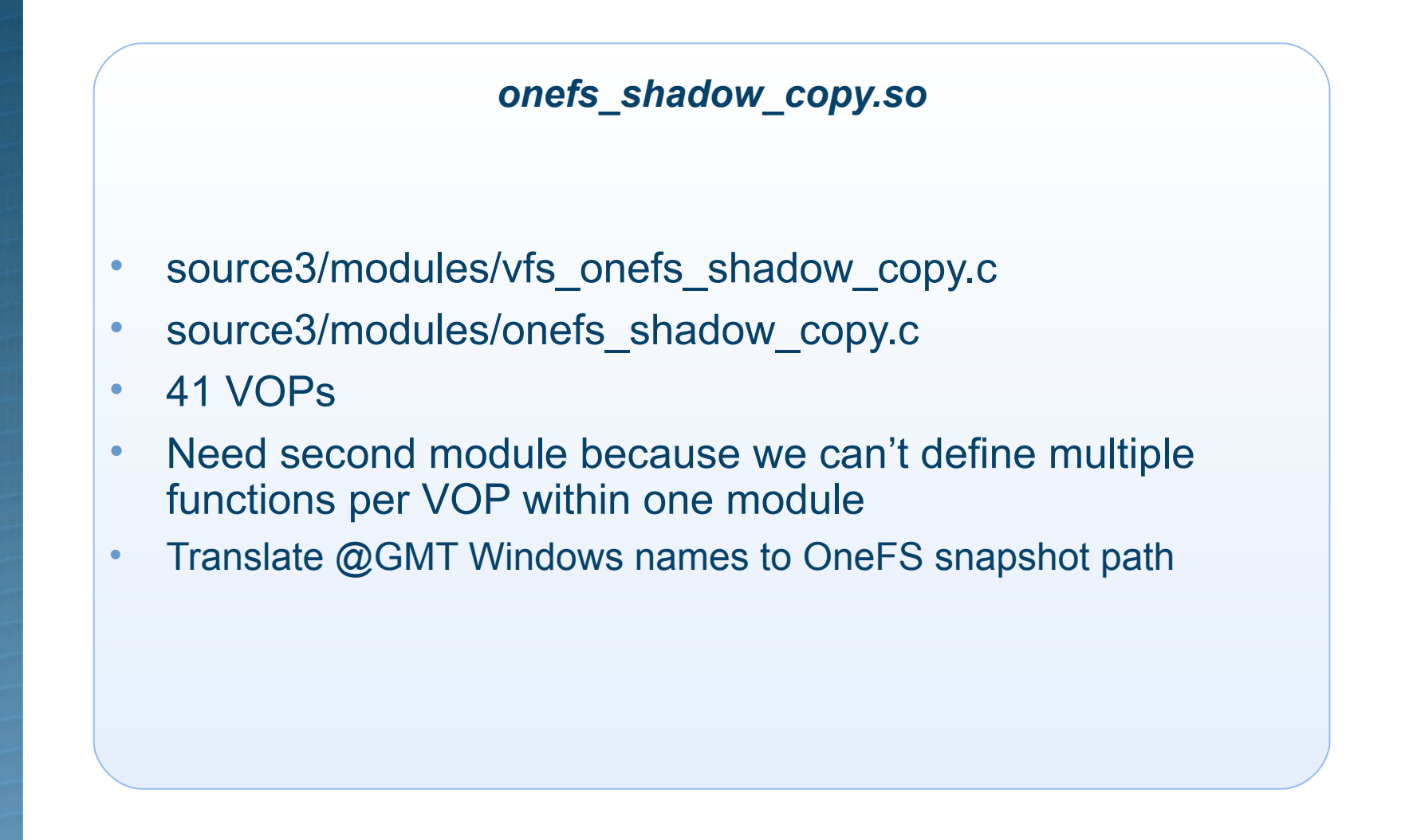

# VFS - Performance Counter

#### *perfcount\_onefs.so*

- Track SMB performance statistics
	- Count SMB packet types
	- Max/Min/Avg size/latency
	- Calculate rates: ops/sec, bytes/sec
	- Track per-user statistics
- source3/modules/perfcount\_onefs.c
	- **OneFS** syscalls
	- Stats stored in kernel memory
	- Stats retrieved through CLI program
- source3/modules/perfcount\_test.c
	- Output to smb.log
- $perfcount$  module = pc\_test

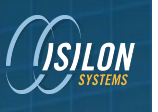

### VFS - Performance Counter

#### *isi statistics*

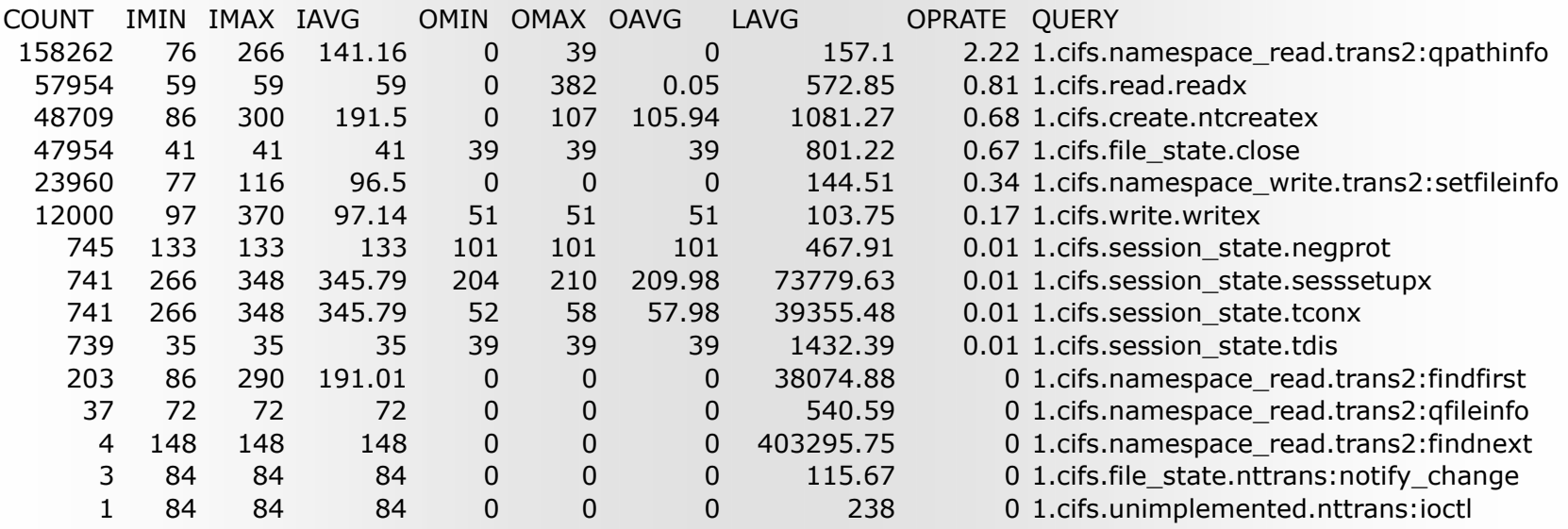

# Oplock Improvements

#### *source3/smbd/oplock\_onefs.c*

- CreateFile() syscall acquires oplock
- Utilize OneFS event channel for oplock breaks
	- smbd listens on fd for kernel events
- No VFS interface for kernel oplocks, yet.
- Added support for level 2 kernel oplocks
- Added spanning level 2 oplock breaks
- Added flags to specify kernel level oplock capability
	- KOPLOCKS\_LEVEL2\_SUPPORTED
	- KOPLOCKS\_DEFERRED\_OPEN\_NOTIFICATION
	- KOPLOCKS TIMEOUT NOTIFICATION
	- KOPLOCKS\_OPLOCK\_BROKEN\_NOTIFICATION

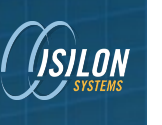

#### Non-Modular

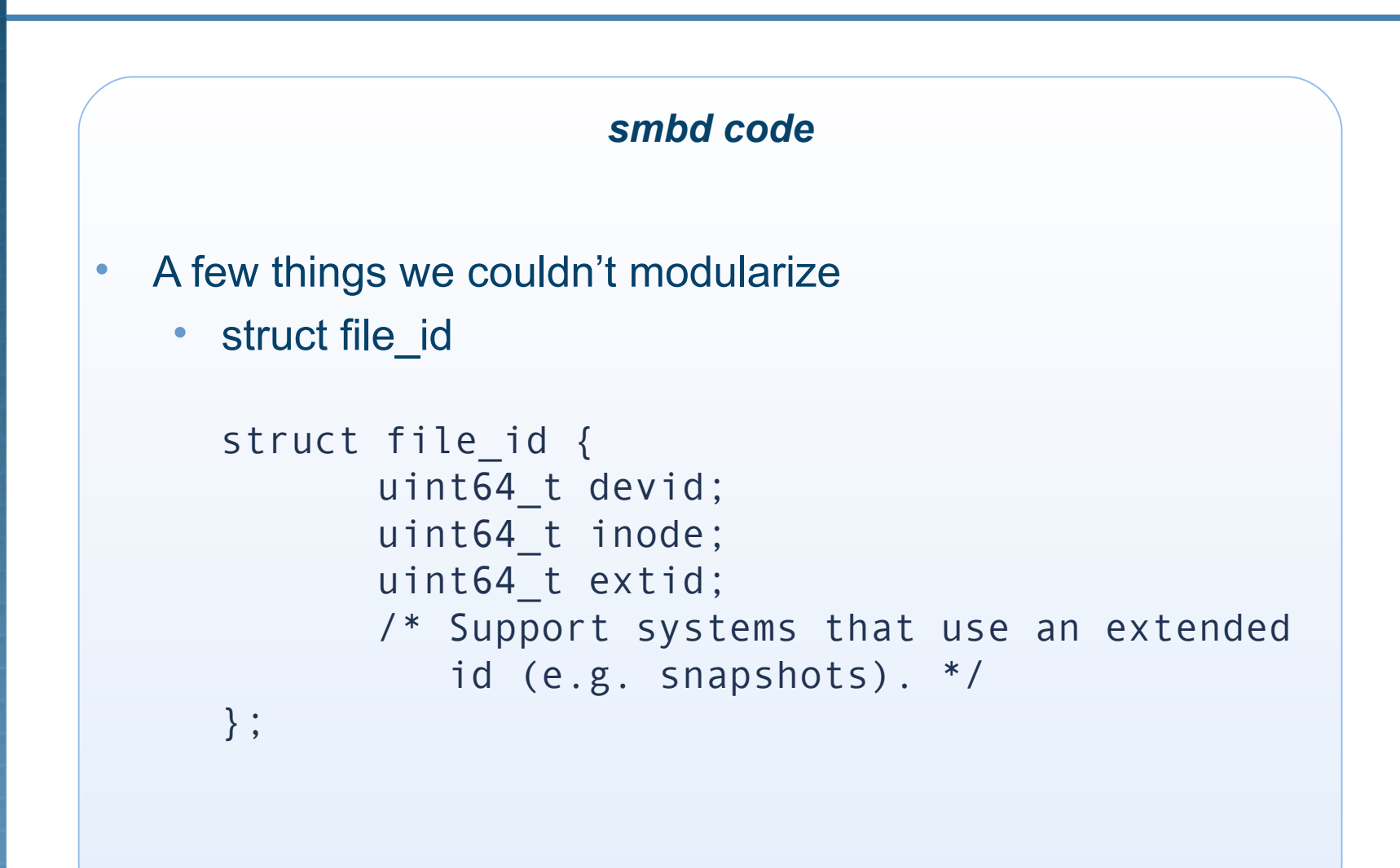

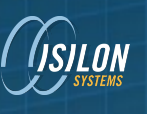

### Other Additions

#### *Micellaneous*

- smbtorture tests
- sharesec utility
- Access based share enumeration
- Coverity fixes
- Backtrace symbols for FreeBSD
- Allow setting of create time via SMB
- Refactored a lot of common helper functions

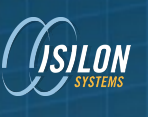

#### **Conclusions**

#### *Be smarter*

- A lot of modularity in Samba
	- Take advantage of it!
- Easy to add OS specific features through VFS
- Push as much of your work upstream as possible
	- Less merge headache
	- Better compilation and testing coverage
- Thorough code audit found a lot of small improvements
	- SENDFILE/RECVFILE VOPs didn't actually work
	- Detect stream names properly

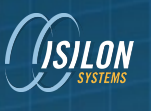

#### Questions?

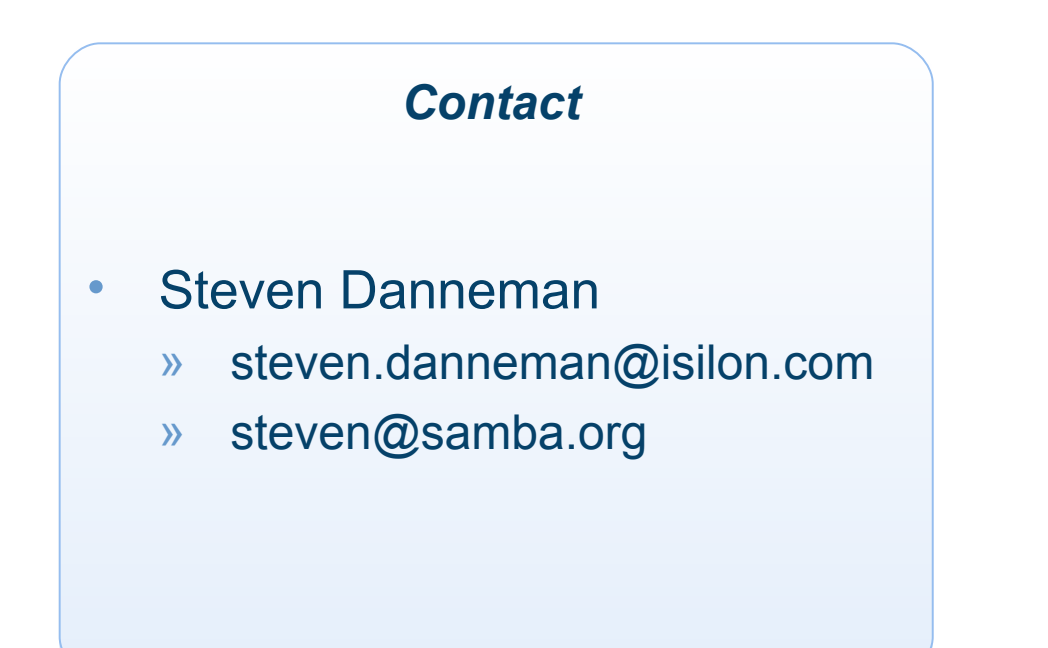